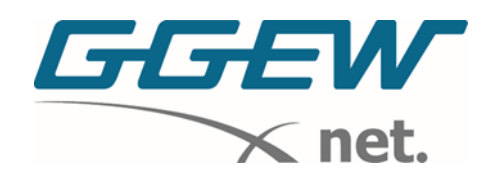

## **Installationsanleitung TP-Link VR2100v**

- 1. Antennen anbringen
- 2. Router mit Hilfe des mitgelieferten TAE-Adapters und Kabels mit der Telefondose verbinden
- 3. Router an den Strom anschließen und an der Seite einschalten
- 4. Nun sollte sich der Router automatisch mit dem Internet verbinden

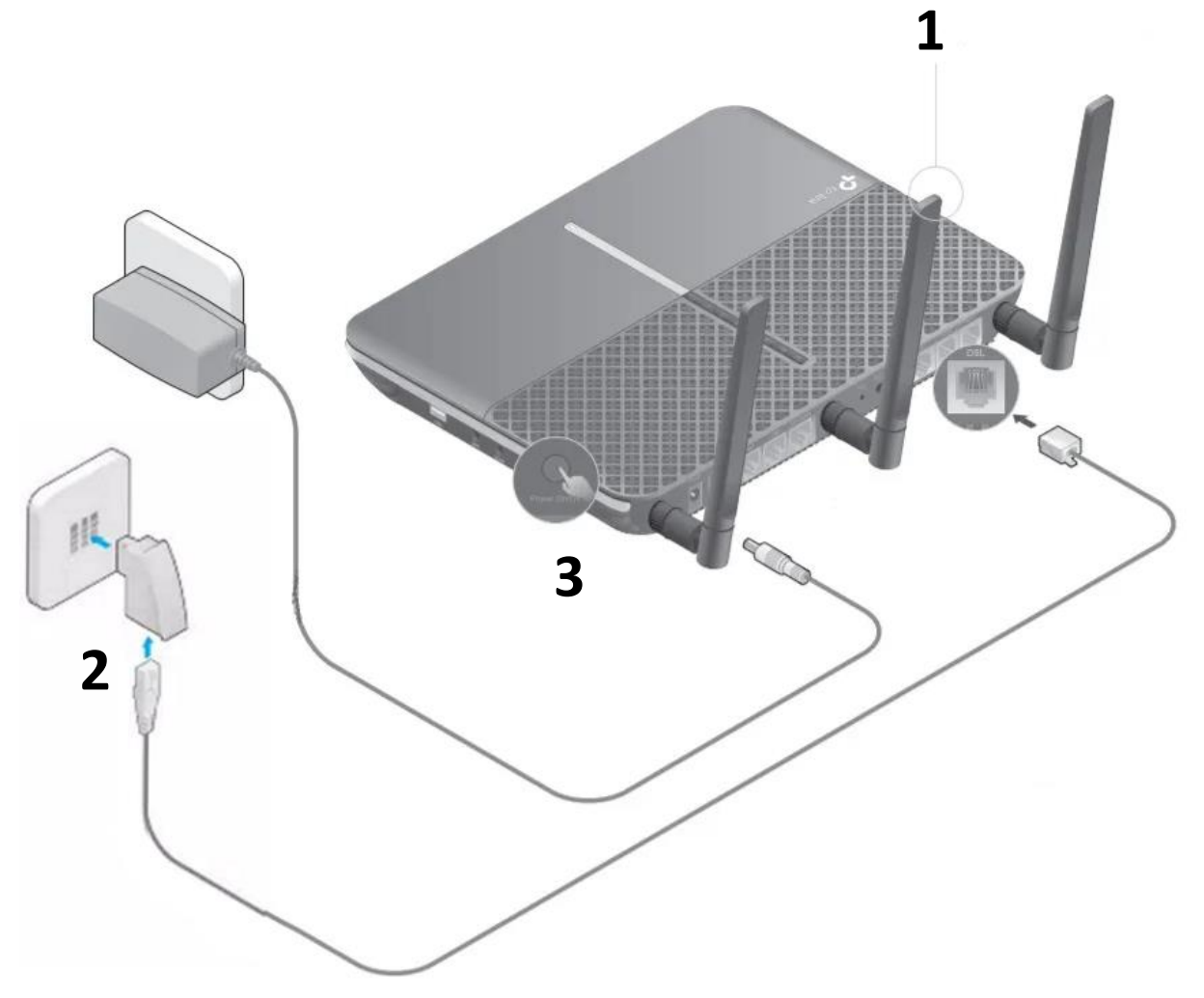